## автокад чертежи скачать **LINK**

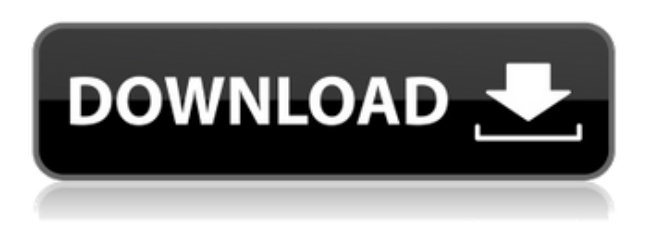

Действия по воспроизведению случая, когда описание исчезает

- 1. Создайте уникальный блок в загруженном файле acaddoc. Ни один блок не имеет такого же имени.
- 2. Откройте окно описания, нажав на описание.
- 3. Щелкните мышью по имени блока.
- 4. Щелкните за пределами окна описания.

Как написать блок в Autocad, обработка текстов и цифры/буквы. Обсуждаются все возможности языка Autocad. Все блоки, текст и числовые/буквенные функции интегрированы в диалоговую систему. Студенты будут создавать блок-тексты для двух проектов. Блочные тексты расположены сверху вниз, несложны и имеют автоматическое размещение блоков, включая эскизные и модельные представления. Второй проект требует, чтобы студенты запрограммировали создание блоков. (3 лабораторных часа) SUNY GEN ED -n/a; NCC GEN ED n/a Предлагается: осень, весна Также на последней вкладке я выберу стиль точек деревьев и взгляну на окно информации о стиле. Обратите внимание на поле описания дерева (длинное имя) и описание. Предоставленное вами описание используется в поле [PntDesc]. Возможность перемещать, копировать, стирать и выполнять другие функции без вырезания, копирования, вставки или выполнения других функций является сердцем AutoCAD. Вы можете создать блок, переместить, скопировать, повернуть и развернуть его так же, как если бы вы редактировали существующий блок. Этот случай нарушен в ACAD 2018. Это происходит случайным образом, когда вы выбираете блок с помощью мыши, а затем сразу же щелкаете по окну, в котором отображается имя блока, описание и другая информация. Не уверен, почему это происходит, и похоже, что это невозможно воспроизвести; ошибка возникает не каждый раз, а если и случается, то не после клика по блоку, а после того, как мышка отходит. Вы по-прежнему можете манипулировать блоком с помощью мыши, чтобы изменить его свойства, прежде чем он исчезнет, но вы больше не сможете видеть информацию. Когда я снова нажимаю на блок, информация возвращается.Я думаю, что он возвращается, потому что при последующих щелчках AutoCAD запоминает, что блок выбран при первом появлении.

## **Autodesk AutoCAD С кодом активации Полный ключ продукта For Windows [32|64bit] 2022**

Базовая версия AutoCAD бесплатна и включает все функции AutoCAD LT. У вас есть доступ к основным инструментам, лицензированию, проектным пулам и импорту/экспорту. Однако производительность вашего компьютера будет ограничена из-за слабых характеристик компьютера и плохой графики. Вы не можете работать в 3D, создавать конструкции из листового металла и работать с расширенными функциями, такими как редактирование поверхностей и сборок и т. д. Кроме того, цена AutoCAD не по карману дизайнеру-любителю. Onshape — это бесплатное программное обеспечение для веб-дизайна, которое отлично подходит для начинающих. Интерфейс прост в использовании и имеет простые в использовании функции. Чтобы сохранить проект, все, что вам нужно сделать, это щелкнуть значок «Сохранить». Ваши файлы легко сохранять в собственном облаке, и вы можете иметь свои проекты на своем собственном устройстве. Чтобы добиться цели, вы также можете использовать перетаскивание или копирование и вставку. Вы также можете поделиться своей работой с другими людьми через Интернет или распространить ее на несколько устройств. CMS IntelliCAD была отличной. Я использую его для личного и профессионального использования. Для личного использования я использую его для разработки макетов вебсайтов, а для профессионального использования он служит системой CMS для моего веб-сайта на базе Wordpress. Мне нравится, что он имеет такой творческий подход к редактированию 2Dи 3D-рисунков и предлагает высокий уровень гибкости и функциональности. Autodesk Inventor — единственная программа, для которой требуется другая программа, а именно Autodesk Forge. Я использовал его, и это было довольно раздражающим. После того, как я импортировал свой файл САПР, я получил много ошибок, и в основном у меня было много проблем с созданием чего-либо. Все инструменты было сложно использовать и контролировать, и мне было тяжело работать с деталями. Когда я впервые попробовал это, программное обеспечение выглядело великолепно, но позже оно постоянно зависало. *Посетите веб-сайт (бесплатно)* 4. Projektor (ПО для повышения производительности от Carbon/MuseLab) Projektor от Carbon/MuseLab может конкурировать с Autodesk и Trimble Building Information Modeling (BIM).Projektor — это бесплатное программное приложение, которое может выполнять проектирование площадок, информационное моделирование зданий (BIM), 2D- и 3Dмоделирование, параметрическое проектирование, моделирование и другие задачи, связанные со строительством. Вы также можете повторно использовать один и тот же проект с разными материалами и смоделировать конструкцию перед началом строительства, что также сэкономит время и деньги. Вы можете создать проект одним щелчком мыши, что идеально подходит для новых пользователей.

*Посетить сайт (Свободно) Посетить сайт* 1328bc6316

## Скачать бесплатно Autodesk AutoCAD Торрент PC/Windows { { ???????н?? ?????? }} 2023

Итак, как видите, изучение AutoCAD — это скорее процесс, чем навык. Правильная подготовка может облегчить обучение. Имейте в виду, что у каждого свои навыки и стили обучения, поэтому не чувствуйте себя обязанным освоить самые сложные приемы за самое короткое время. Вместо этого делайте это медленно и легко — работайте так медленно, как вам нужно, пока вы не почувствуете себя комфортно с программой. Как только вы разберетесь с AutoCAD, найдите источник помощи и инструкций, чтобы не отставать. Как видите, AutoCAD поначалу пугает, но вы можете легко изучить основы с небольшой помощью. Изучайте AutoCAD на практике. Чтобы работать и быть эффективным в AutoCAD, вы должны понимать его и использовать. По мере приобретения опыта вы узнаете больше о том, как работает AutoCAD и какие у вас есть варианты. Не обязательно знать все функции AutoCAD, но если вы знаете некоторые из них, то вы будете на пути к созданию реалистичных, реалистичных существ. Удивительной особенностью AutoCAD является возможность импорта многослойных изображений. Некоторые из наиболее сложных функций требуют внесения изменений в изображения и настройки. Важно знать, что возможно в программе. Использование внешних ссылок и изображений может помочь вам в принятии творческих решений. Другой аспект AutoCAD, который вы сразу заметите, — это невероятно быстрый рабочий процесс. Хотя его функции сложны, вам не нужно учиться использовать их все сразу. Как и в случае с другими программными приложениями, вы можете узнать, где их найти и как их использовать. В зависимости от того, насколько вы опытны в САПР, вам потребуется достаточно времени, чтобы развить навыки и знания, чтобы делать действительно хорошую работу. Чтобы освоить пакет САПР, может потребоваться 1-2 года, а средний оператор САПР может зарабатывать не менее 70 000 долларов в год. Если вам интересно, как вы можете заработать это, вам понадобится несколько лет опыта. Старайтесь выделять хотя бы два часа в день на изучение AutoCAD.

чертеж дома в автокаде скачать чертежи домов в автокаде скачать бесплатно чертеж дома автокад скачать автокад для электрических схем скачать автокад электрические схемы скачать блоки автокал электрика скачать проект лома в автокале скачать dwg проект лома в автокаде скачать видео уроки автокад 2019 скачать торрентом видео уроки автокад 2018 скачать торрентом

AutoCAD — это, по сути, инструмент для создания 2D-чертежей. AutoCAD имеет множество функций, которые поначалу могут показаться пугающими, но вскоре вы поймете, что вам не о чем беспокоиться, если вы понимаете концепцию слоев. Таким образом, знание того, как начать и закончить чертеж, создать новый слой, удалить слои и упорядочить слои, - лучший путь к изучению AutoCAD. Онлайн-обучение, вероятно, является наиболее экономичным и простым способом изучения AutoCAD. Однако это не так тщательно, как очные занятия, так как вы не можете задавать вопросы и получать ответы непосредственно от инструктора. Если вы больше заинтересованы в изучении определенного навыка, такого как расширенное черчение, например, как подготовить и отредактировать данные таблицы, ознакомьтесь с классом в вашей области, который подходит для определенных карьерных путей. Независимо

от того, решите ли вы научиться использовать программное обеспечение самостоятельно или присоединиться к курсу обучения САПР, вам следует сначала сосредоточиться на изучении команд в AutoCAD, а затем попытаться построить систему на основе команд и команд. Если вы не знаете, с чего начать, лучше всего начать с перехода от одного слоя к другому. Самое главное, когда вы на правильном пути, можно узнать больше. Если вы состоите в AutoCAD Training & Certification Association, центр занятости может помочь вам решить распространенные проблемы и внести изменения в вашу работу. Если вы новый пользователь AutoCAD, сначала вам нужно прочитать все инструкции или **Помощь** меню, и вам также необходимо научиться находить и открывать наиболее часто используемые файлы программного обеспечения на вашем компьютере. Узнайте, как изменять рабочие пространства, блокировать, масштабировать, управлять рабочими пространствами, добавлять информацию о проекте, сохранять и открывать чертежи, обмениваться чертежами между компьютерами и многое другое. Вы также узнаете, как найти лучший уровень описания для вашего проекта. Новые сотрудники могут сначала сосредоточиться на изучении нескольких объектов, таких как выделение, стиль линии, блок, текстовое поле, текстовый инструмент, путь и т. д.– ознакомиться с основными операциями в программе. От новых пользователей также может потребоваться получение базовых знаний, инструментов и методов, используемых для составления и изменения чертежей, с постоянным упором на практику. Настройте свои собственные проекты рисования и контролируйте их. Старайтесь улучшать рисунок, пока не освоите все возможности рисования. Узнайте, как рисовать объекты, такие как блоки, текстовое поле, текстовый инструмент, кривые, фигуры и т. д. Когда вы освоитесь с рисованием объектов, переходите к элементам рисования.

В AutoCAD есть все необходимое для создания удивительных проектов. Начать процесс обучения очень легко. Однако вам может потребоваться изучить основные инструменты и способы создания проектов, которые включены в базовый пакет лицензии AutoCAD. Кроме того, вам может понадобиться помощь на форумах, чтобы понять, как использовать программное обеспечение. Для тех, кто имеет опыт работы с другими программами, такими как AutoCAD LT, AutoCAD может стать намного проще в использовании. Если у вас есть опыт работы с САПР, вы лучше поймете, как работает САПР. Как только вы хорошо поймете, как работает САПР, кривая обучения должна стать проще. Когда вы сможете выучить основные команды, остальное будет проще простого. Мой лучший совет — сначала научиться рисовать и планировать рисунки. Узнайте, как использовать инструменты рисования и работать со слоями. Так вы познакомитесь с основным интерфейсом и командами. Самая сложная часть всего процесса — это приобретение новых навыков. После того, как вы овладеете некоторыми навыками, они останутся в вашей памяти. Что необходимо, так это запомнить навыки, которые вы плохо знаете. Это длительный процесс обучения. Также трудно управлять временем во время работы. Вы должны выбрать подходящую программу тренировок в соответствии с вашим удобством, и вы должны установить цели. Учебные центры, в которых вы обучаетесь, можно разделить на 2 типа: **2. Насколько отличается интерфейс от Autocad?** Мне придется полностью изучить новое программное обеспечение? Или некоторые из команд/функций, которые я использую в Autocad, будут перенесены в VW? Я не использую ни одной из иконок, которые поставляются с более новыми версиями AC. Я учился на старых версиях AC и привык к клавишным командам. Я предполагаю, что вторая часть этого вопроса может быть: **Для новых сотрудников мы можем получить тех, кто вообще не знаком с САПР, насколько хорошо человек, в целом владеющий компьютером, справится с изучением этой программы?**

Недавно я сам изучил AutoCAD, и я бы сказал, что общие знания основ компьютеров и программного обеспечения (операционные системы, аппаратное обеспечение и т. д.) были бы лучшей отправной точкой для изучения AutoCAD. С помощью этих инструментов любой, кто хочет работать в соответствующей области, может научиться использовать это приложение. Они могут получить приложение бесплатно и попробовать его, чтобы убедиться, что оно работает на них, прежде чем они начнут изучать и практиковать AutoCAD. AutoCAD предлагает качественную программу, которую может легко освоить каждый пользователь. Некоторым людям, имеющим опыт работы с другими приложениями САПР, будет трудно понять, в чем заключаются тонкости и отличия AutoCAD. Интерфейс может быть совершенно другим. Помните, что интерфейс AutoCAD не требует каких-либо предварительных знаний о дизайне, поэтому его легко освоить. Начните с основ, а затем перейдите в AutoCAD, начав онлайн-курс или посетив сеанс обучения. Начните с основ и продвигайтесь вверх. Это один из лучших способов изучения AutoCAD. Обязательно изучите интерактивные схемы в чертежах AutoCAD. Это главная особенность технологии AutoCAD. Его легко использовать. Вы можете ознакомиться с дополнительной информацией об интерактивной диаграмме в наших руководствах, а также с советами и рекомендациями по AutoCAD. Чтобы упростить изучение AutoCAD, пользователи могут выбирать из широкого спектра образовательных ресурсов, включая учебные пособия и видеоролики в Интернете. Доступны как бесплатные, так и платные курсы. После завершения курса пользователи могут учиться в удобное для них время. Курсы либо самостоятельные, либо могут быть завершены в течение одной-двух недель. Пользователи AutoCAD могут участвовать в различных сообществах, находить решения своих проблем и делиться ценной информацией в онлайн-среде. Интернет-сообщества — отличный ресурс для изучения новых методов, а также для ознакомления многих пользователей с функциями и концепциями. Кроме того, важно иметь отраслевые сети, чтобы узнавать о последних разработках, новейших технологических достижениях и новых тенденциях.

https://foncab.org/wp-content/uploads/2022/12/obadyal.pdf

- https://klassenispil.dk/скачать-кряк-для-автокада- top /
- http://howtohousetrainapuppy.net/ескд-для-autocad-скачать-free/
- https://www.sulpezzo.it/wp-content/uploads/2022/12/olenwill.pdf
- https://belmont.es/2022/12/16/autocad-21-0-скачать-патч-с-серийным-ключом-64-bits-по/
- https://womss.com/скачать-автокад-2020-с-ключом-link/
- https://cadorix.ro/wp-content/uploads/2022/12/Autodesk-AutoCAD-Keygen-X64-2023.pdf

https://countymonthly.com/advert/autodesk-autocad-%d0%bf%d0%be%d0%bb%d0%bd%d0%b0%d1 %8f-%d0%b2%d0%b5%d1%80%d1%81%d0%b8%d1%8f-

%d0%b2%d0%b7%d0%bb%d0%be%d0%bc%d0%b0%d0%bd%d1%8b%d0%b9-win-mac-x32-64-%d0%be%d0%b1%d0%bd%d0%be/

https://wbt.link/скачать-autocad-2006-rus-crack-top/

 $http://efekt-metal.pl?p=1$ 

https://www.simonpeter-hidroponik.com/wp-content/uploads/2022/12/livmari.pdf

https://treelovellc.com/wp-content/uploads/2022/12/Autodesk-AutoCAD-X64-2022.pdf

https://72bid.com?password-protected=login

https://insenergias.org/wp-content/uploads/2022/12/harrbrei.pdf

https://viajacomolocal.com/wp-content/uploads/2022/12/AutoCAD-Windows-2022.pdf https://womensouthafrica.com/скачать-бесплатно-autocad-2020-23-1-регистрационны/ https://hitcher.net/wp-content/uploads/2022/12/AutoCAD-2022.pdf

[https://floridachiropracticreport.com/advert/autocad-%d0%ba%d0%b0%d0%ba-%d1%81%d0%ba%d](https://floridachiropracticreport.com/advert/autocad-%d0%ba%d0%b0%d0%ba-%d1%81%d0%ba%d0%b0%d1%87%d0%b0%d1%82%d1%8c-__full__/) 0%b0%d1%87%d0%b0%d1%82%d1%8c-full / <http://agrit.net/wp-content/uploads/2022/12/2020-VERIFIED.pdf> <http://www.rathisteelindustries.com/скачать-автокад-14-русский-бесплатно-с-к/>

Используйте определенные приложения для 2D-рисования, такие как 3D Studio и инструменты эскиза. Пусть ваши дети узнают, как использовать распространенные инструменты для 2Dрисования. Эти базовые приложения для 2D-рисования можно использовать для быстрого, простого и удобного создания 3D-моделей для использования в AutoCAD. Изучите логотип. Лучший способ изучить новую программу — это попытаться воспроизвести или воспроизвести рисунок, который вы хотите сделать. У вас может быть набор обучающих видео на YouTube для просмотра и демонстрационное видео, чтобы научиться рисовать свою первую базовую линию и основные фигуры. Хорошая новость заключается в том, что вам не нужно учиться пользоваться AutoCAD с нуля. Вы можете начать с версии AutoCAD, которая лучше всего подходит для вашего компьютера, и изучить все, что вам нужно. Этот подход может сэкономить вам много времени, когда вы только начинаете его изучать. Но как только вы начнете лучше знакомиться с программным обеспечением, вы в конечном итоге захотите приобрести обновленные версии, включающие последние изменения. Многие компании САПР продают свои обновления, поскольку они включают новые функции. Когда вы впервые изучите AutoCAD, вам не нужно будет регулярно обновлять программное обеспечение. Любой, кто хочет стать опытным пользователем AutoCAD, может изучить программу, работая с учебными пособиями (или уроками) и упражнениями системы. Прежде чем приступить к проекту, лучше пройти несколько уроков, чтобы понять основы рабочих процессов и программирования САПР. В наших учебных пособиях по САПР вы узнаете, как выполнять эти важные функции, чтобы упростить создание чертежей, планирование проектов и сборку чертежей моделей. Следующим аспектом, который нужно изучить, является то, как эффективно управлять своим рабочим временем. Вот практические аспекты. Вы должны стараться учиться в своем собственном темпе. Если вы тратите всего один час в неделю, придерживайтесь этого. Если вы будете учиться со скоростью один час в день, то вы поймете, где вы находитесь примерно через месяц. Если вы тратите время на изучение AutoCAD, вы будете читать его каждый день.Старайтесь придерживаться последовательного распорядка и не настраивайте себя на неудачу, пытаясь научиться слишком многому. Основой для более эффективного обучения является следование последовательности обучения.